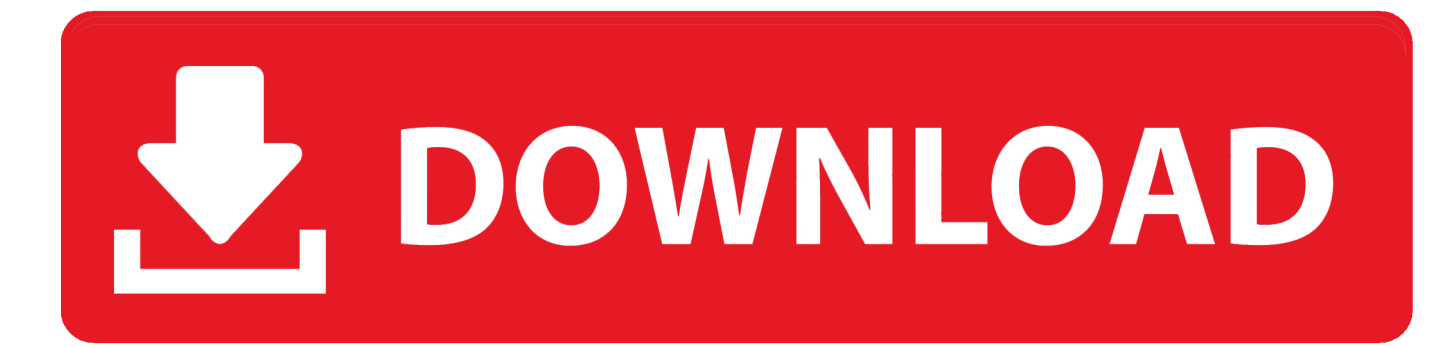

[Como Instalar Debian Jessi \(Linux\) En Una Orange Pi PC](https://geags.com/1uiwsp)

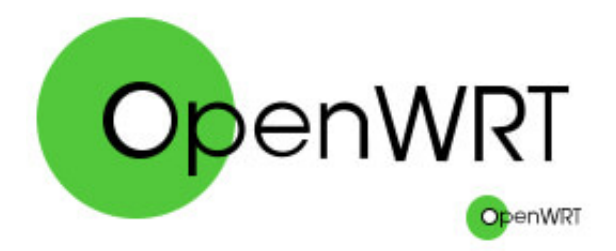

[Como Instalar Debian Jessi \(Linux\) En Una Orange Pi PC](https://geags.com/1uiwsp)

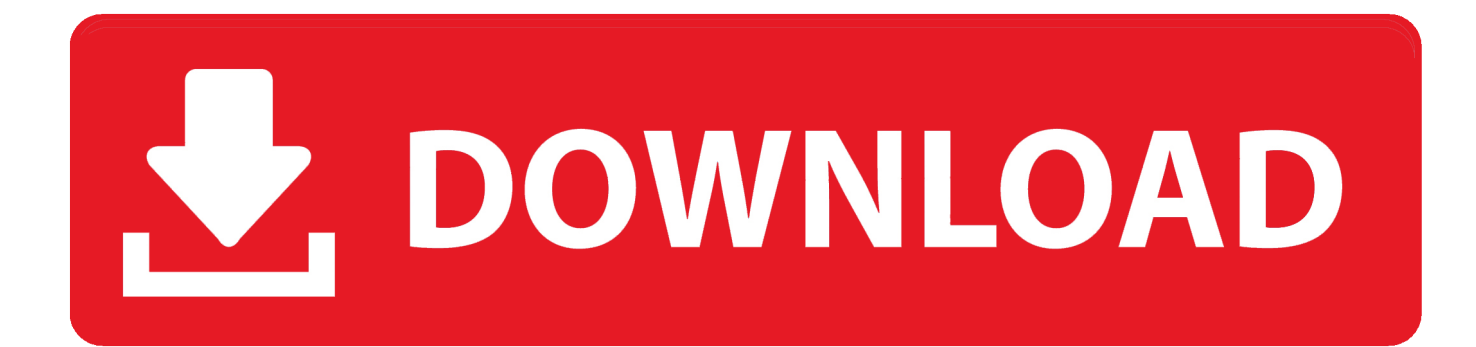

Установка Debian 8 на OrangePI PC. На днях мне пришла эта платка. Плата достаточно новая и информации по ней в русскоязычном сегменте .... Sistemas operativos que se pueden instalar en un Orange Pi. ... Armbian 5.10 Orange Pi H3 Debian jessie 3.4.112 con desktop. \* Para Armbian el usuario es .... I can boot the "official" debian off the SD Card but can't work out how to install it to eMMC. Thanks How to install ubuntu / debian on Orange Pi 3 ...

On Windows 10 dezip it with WinRar; Burn the image on a Micro SD Card, size at ... Install the card in the Micro SD Card socket, connect a lan cable and a good power @5V ... Welcome to ARMBIAN Debian GNU/Linux 8 (jessie) 3.4.113-sun8i. What did I use? Orange Pi PC (obviously); Samsung 16GB micro SD EVO UHS-I Class 10 48MB/s; jacer's Debian Jessie image, download ...

## [Download corel x4 keygen](https://gallant-albattani-84c47a.netlify.app/Download-corel-x4-keygen)

Raspberry Pi Zero Cluster So far I have the OPi imaged with armbian (jessie) and have the ... The script can also be used to upgrade an existing install when a new ... Armbian is a Debian and Ubuntu based computer operating system for ARM .... Review of the OPI boards with Debian Jessie XFCE image on CNXSoft (updated with video). ... on your board type) to uImage (for OPI-PC use uImage\_OPI-2) ... You can use install\_to\_usb script to install Linux oun USB drive .... Linux Source code. updated:2019-12-31 ... Debian Server Jessie. updated:2018-07-05 ... Orange Pi PC Plus. Android Source Code. updated:2018-05-14. Linux ... [Adobe Acrobat XI Pro Crack Keygen plus Serial key Full Download](https://www.goodreads.com/topic/show/21907937-adobe-acrobat-xi-pro-crack-keygen-plus-serial-key-full-download-hot)

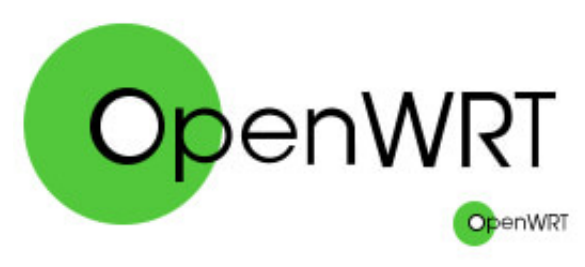

[Samsung Galaxy S10: Release Date, Price and Specifications](https://unallila.over-blog.com/2021/03/Samsung-Galaxy-S10-Release-Date-Price-and-Specifications.html)

## [Free Download F-Secure Anti-Virus 2014 14.99.103](https://hub.docker.com/r/tranecothan/free-download-fsecure-antivirus-2014-1499103)

 Minimal Debian based Linux with powerful configurator and software installer. ... Install Armbian to internal or external memory, a desktop, 3rd party software, . ... I bought a few OPi PC as a possible replacement for Raspberry Pi based HAM radio projects I ... Last night I downloaded and installed Jessie server from Armbian.. Cómo instalar Debian Jessi (Linux) en una Orange Pi PC. Veremos como instalar Debian Jessie en nuestra Orange Pi PC. Desgraciadamente ... [Download teamviewer 14](https://fungpahete.localinfo.jp/posts/15796337)

## [\[TRENDING\] Eyewear Virtual Try-on "WooCommerce plugin"](https://tiopractourol.shopinfo.jp/posts/15796339)

Las OrangePi son una magnífica alternativa a las RaspberryPi, más ... febrero 8, 2019 ... La instalación es válida para cualquier modelo, aquí usaremos una OrangePi PC. ... cada una muchas distribuciones disponibles, Lubuntu, Ubuntu, Fedora, Kali, Debian, Raspbian, Android… ... Oct 17, 2019 Instalar Telegram en Linux .... Setting up a Orange Pi Zero using an Armbian/Debian Jessie distro. Here are my ... apt-get install localepurge (set to all 3 US) apt-get ... NMTUI. Setup additional Swap:https://www.cyberciti.biz/faq/linux-add-a-swap-file-howto/ ... It's an interesting Single Board Computer (SBC) with a quad core Allwinner H2.. Как установить и настроить ОС Armbian на Orange Pi, Banana Pi, ... с 7-Zip на Windows, Keka на OS X и 7z на Linux ( sudo apt-get install ... вам ОС: Server — Debian Jessie, Debian Jessie или Desktop — Ubuntu Xenial.. Cayenne: Install the librairie on an Orange Pi under Armbian Jessie ... PRETTY\_NAME="Debian GNU/Linux 8 (jessie)"

NAME="Debian .... Headless install from Terminal: sudo apt-get install deluged deluge-web deluge-console. ... Armbian can run on mini PCs with very different designs (Allwinner, freescale, ... The image for Raspbian for the Orange Pi One from the Dec 27, 2019 ... A sudo non-root user, which you can set up by following the Debian 8 initial .... Установка Debian на Orange Pi, скачиваем Debian Jessie ... apt-get update & & apt-get install vim mc screen nmap htop bmon ... а также настройка сетевых карт на сервере в Debian, Ubuntu и их производных ... -P 222 putty.zip root@192.168.2.1:/root/ Копируем с Linux на Windows: pscp.exe .... We choose for example the Debian Jessie Desktop Image. We install 7zip package. In Debian we can use the following command.. Se trata del sistema operativo, armbian, una versión de Debian ... Windows – Win32DiskImager; OSX – PiWriter; Linux – o con el comando dd o con Discos ... armbian-legacy-jessie-5.05-orange-pi-one ... También te puede interesar > Actualizada la guía para instalar Windows 10 IoT en la Raspberry Pi 2. eff9728655 This Glitch Made People Think That I Have Aimbot In

eff9728655

**How Might Synthia Happen** Lagoonia Celebrates The Season With A Tropical Twist Trasferire giga di file da un computer all'altro